# Atmel Servo motor controller V0.0 (Draft)

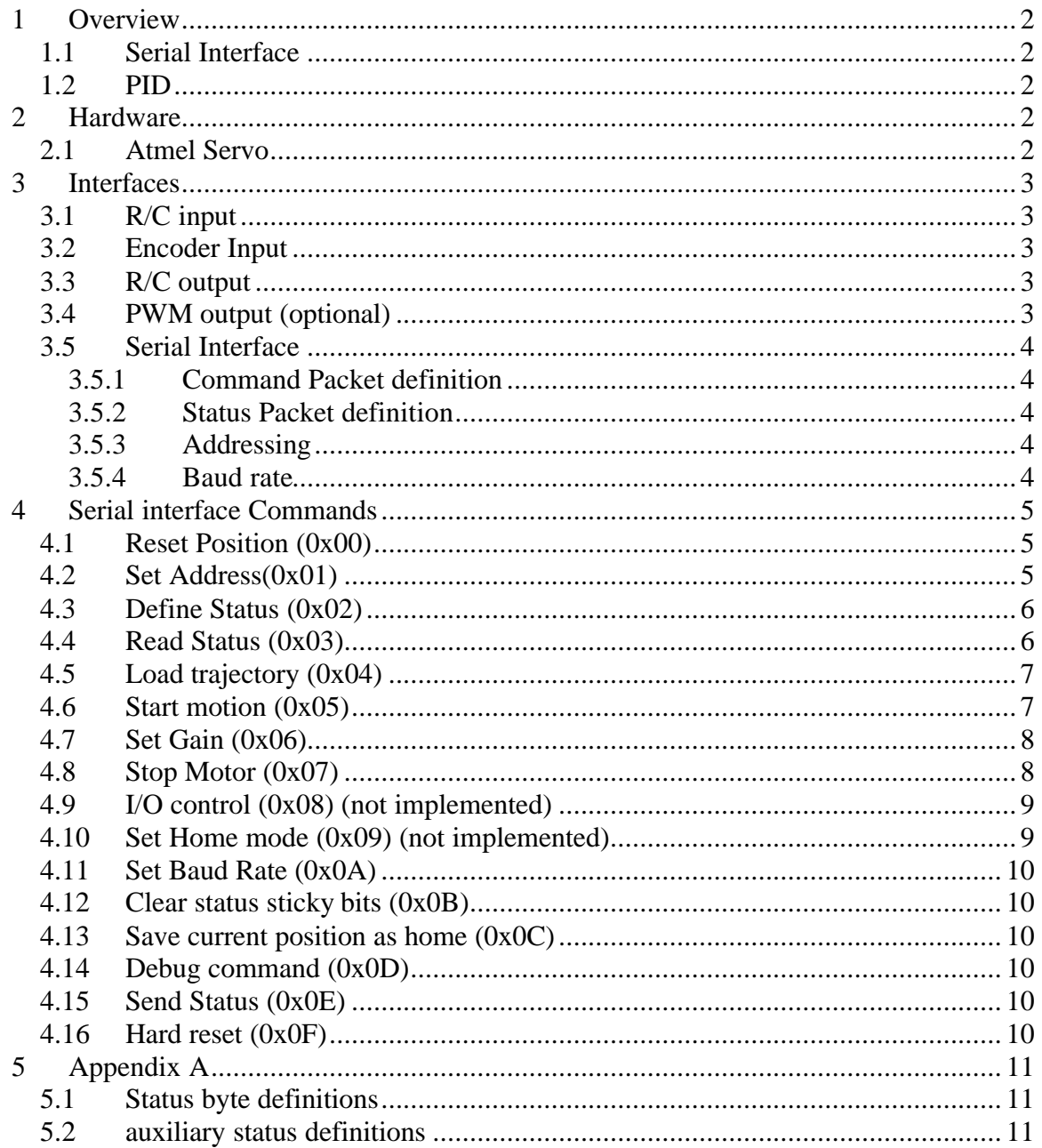

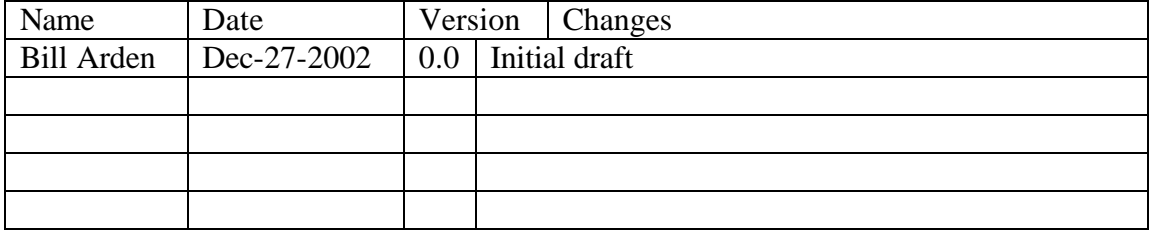

# **1 Overview**

The Atmel servo is designed to take commands from either a serial interface or a R/C input and use it to control a DC motor using a R/C type motor controller. A quadrature encoder is used to precisely control the speed and position.

 This system has numerous applications like two-wheeled Battlebots using R/C control and general Robotic applications using the serial command interface. It can even be controlled by both the R/C interface and the serial interface at the same time, which makes it possible to use the R/C radio as a manual/ override input.

The Atmel servo is designed to be compatible with the http://www.jrkerr.com/ devices. The serial protocol is compatible and the command interface has only slight differences. This means that you can mix JrKerr devices and this Atmel servo on the same buss if you have the proper interfacing adapters.

#### *1.1 Serial Interface*

The Atmel servo uses a 5-volt full duplex serial buss. An adapter converts the RS232 from the PC to the 5-volt buss. The Atmel servo tristates it's transmit pin when not sending a response.

A standard daisy chain technique is used to set the device addresses. This is similar to the JrKerr system except that the address in pin is grounded at the host so that the first device on the buss has and Address of "1" and that there is no need to ground the pin on the last device.

#### *1.2 PID*

# **2 Hardware**

#### *2.1 Atmel Servo*

The Atmel servo is designed to have very few external components to make prototyping easier. The firmware is designed to run on an Atmel AT90S2313 running at 9.216Mhz.

See the schematic for more details

# **3 Interfaces**

# *3.1 R/C input*

A standard 3 pin connector is provided to connect to a R/C receiver. The signal is the standard .5 ms to 1.5ms pulse that servos use.

#### *3.2 Encoder Input*

The Quadrature encoder input is interrupt driven and can count at over 500K transitions/second or 125K lines per second.

#### *3.3 R/C output*

The R/C output produces a standard .5 ms to 1.5mS pulse that R/C controllers like the Victor 888 needs. The output can drive 20mA and can run the victor directly

# *3.4 PWM output (optional)*

The PWM output creates a pulse width modulated output with a direction pin that can drive H bridge controllers.

Note: R/C input and output are not available when PWM mode is used.

# *3.5 Serial Interface*

The Atmel servo is controlled using packets. Each packet has an "To" address , a command, a length, and a checksum at the end

Words are sent LSO (least significant octet) first.

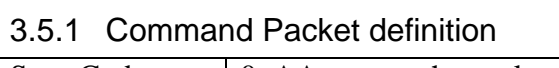

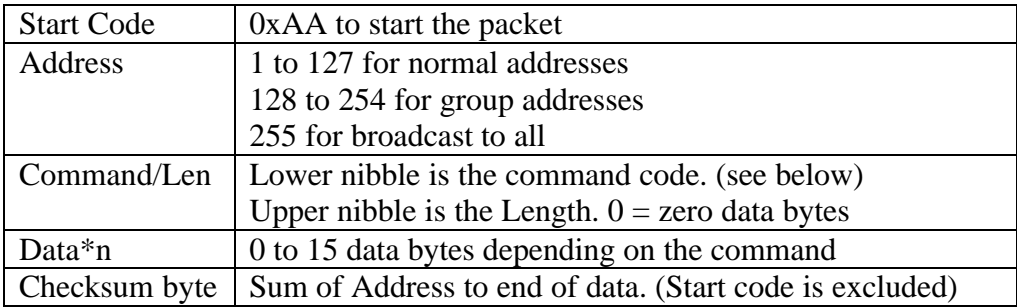

#### 3.5.2 Status Packet definition

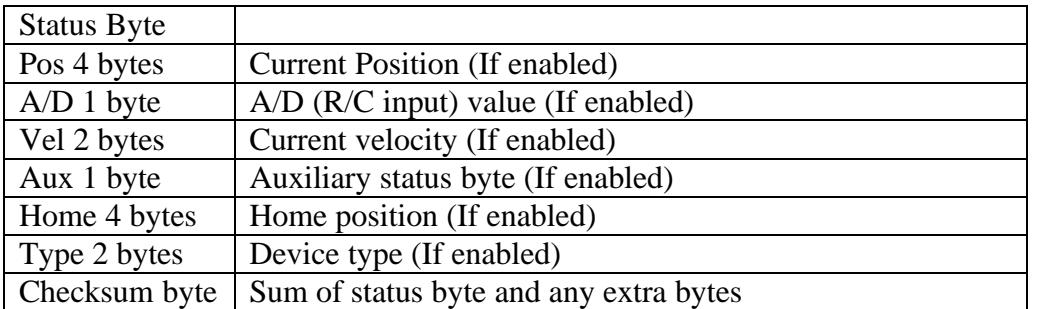

Note: Status packets are not returned for a group command unless there is a group leader.

# 3.5.3 Addressing

At power up or after a "Hard reset command" all devices are at a address of "0" and only the first device will respond since its Select input is grounded.

So use a "set address" command addressing device 0 and set it to address "1" Once the devices address is set it will select the next device so set the next device to "2" Repeat until there are no more devices.

# 3.5.4 Baud rate

The baud rate defaults to 19200. Send a broadcast "Set baud rate" command to set all the controllers to a new baud rate.

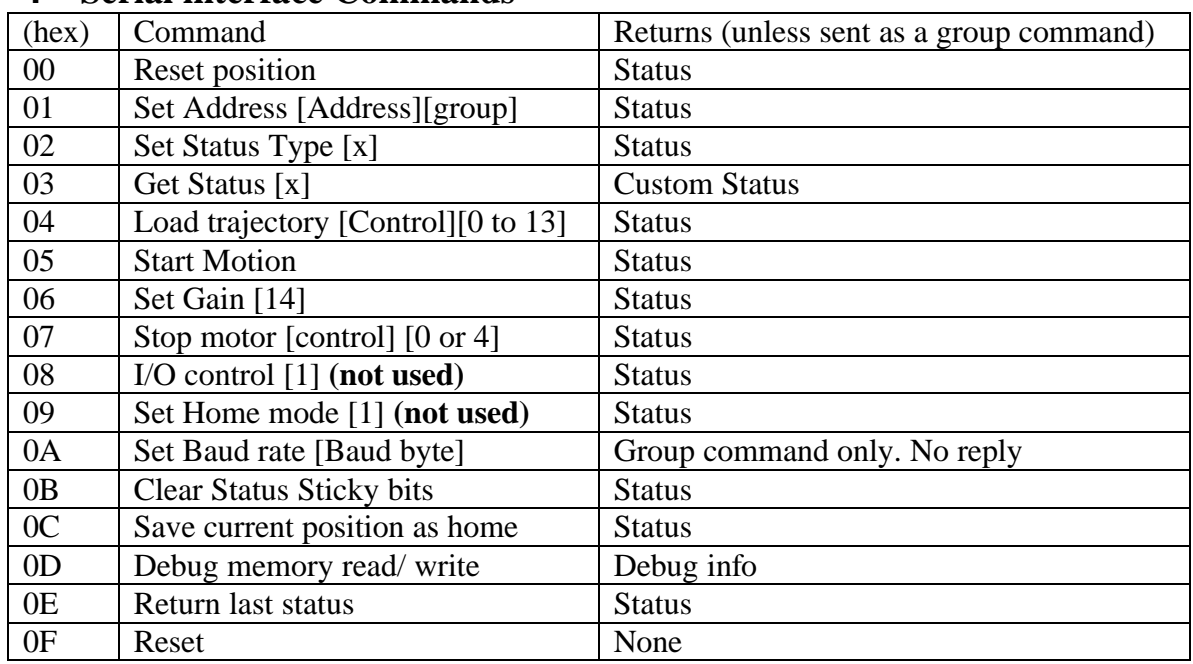

## **4 Serial interface Commands**

Address

Atmel will start at an address of 00 (hex)

The Select in and select out pins are daisy chained from the controller. The controller grounds the select in of the first unit.

# *4.1 Reset Position (0x00)*

This command set's the encoder position and target position to "0" If issued during a trapezoidal profile motion the motor will stop.

# *4.2 Set Address(0x01)*

Data byte  $1 =$  Address 1 to 127 Data Byte  $2 =$  Group address 0x80 to 0xFF. Clear top bit if group leader.

If the address is "0" then the module will tristate Select in and select out.

# *4.3 Define Status (0x02)*

This command sets what items are returned with status.

| Bit   | (Hex) | Size     | True to send                              |
|-------|-------|----------|-------------------------------------------|
| Bit 0 | 0x01  | Long $4$ | <b>Current encoder Position, LSO</b>      |
| Bit 1 | 0x02  | Byte 1   | Send A/D value. (R/C input)               |
| Bit 2 | 0x04  | Short 2  | Current Velocity. (Counts per servo tick) |
| Bit 3 | 0x08  | Byte 1   | Auxiliary status byte                     |
| Bit 4 | 0x10  | Long $4$ | Saved encoder Position                    |
| Bit 5 | 0x20  | Word 2   | Send Device ID (Atmel Servo = 0)          |
| Bit 6 |       |          |                                           |
| Bit 7 |       |          |                                           |

Data Byte  $1 =$  Status items. (Add or "or" the hex numbers together)

The reply status will reflect the changes. At power up the status items will default to "0" See the status packet definition for more on the status information.

#### *4.4 Read Status (0x03)*

Similar to "Define status" except that the status list will not be saved. This command returns a one-time status message.

See "Define status" for more information.

| Bit   | (Hex) | Size     | True to send                              |
|-------|-------|----------|-------------------------------------------|
| Bit 0 | 0x01  | Long $4$ | <b>Current encoder Position, LSO</b>      |
| Bit 1 | 0x02  | Byte 1   | Send A/D value. $(R/C$ input)             |
| Bit 2 | 0x04  | Short 2  | Current Velocity. (Counts per servo tick) |
| Bit 3 | 0x08  | Byte 1   | Auxiliary status byte                     |
| Bit 4 | 0x10  | Long $4$ | Saved encoder Position                    |
| Bit 5 | 0x20  | Word 2   | Send Device ID (Atmel Servo = 0)          |
| Bit 6 |       |          |                                           |
| Bit 7 |       |          |                                           |

Data Byte  $1 =$  Status items. (Add or "or" the hex numbers together)

# *4.5 Load trajectory (0x04)*

This command performs various types of moves.

As bits are set in the control byte additional data bytes will need to be sent in the order listed.

| Bit            | (Hex) | More data |                                                        |
|----------------|-------|-----------|--------------------------------------------------------|
| $\overline{0}$ | 0x01  | 4 bytes   | Load target position for a trapezoidal profile move.   |
| $\mathbf{1}$   | 0x02  | Unsigned  | Load target velocity for a trapezoidal profile move.   |
|                |       | 4 bytes   |                                                        |
| 2              | 0x04  | Unsigned  | Load acceleration for a trapezoidal or velocity move.  |
|                |       | 4 bytes   |                                                        |
| 3              | 0x08  | Unsigned  | Load PWM (R/C out magnitude) value.                    |
|                |       | 1 Byte    | PWM output is set to "0" if Position servo is disabled |
| $\overline{4}$ | 0x10  |           | Servo mode                                             |
|                |       |           | $0 =$ manual mode. (See bit 3)                         |
|                |       |           | $1 =$ Position servo mode                              |
| 5              | 0x20  |           | $0 =$ trapezoidal move                                 |
|                |       |           | $1$ = velocity move                                    |
| 6              | 0x40  |           | 0=PWM or R/C out FWD                                   |
|                |       |           | $1 =$ PWM or R/C out REV                               |
| $\overline{7}$ | 0x80  |           | $1 =$ start move now                                   |

Data Byte  $1 =$  Control byte. (Add or "or" the hex numbers together)

# *4.6 Start motion (0x05)*

This command is the same as setting bit 7 in the "Load trajectory" command. This command is useful for loading multiple trajectories and then starting the motors at the same time with a group command.

# *4.7 Set Gain (0x06)*

This command set's parameters for the PID and limit settings.

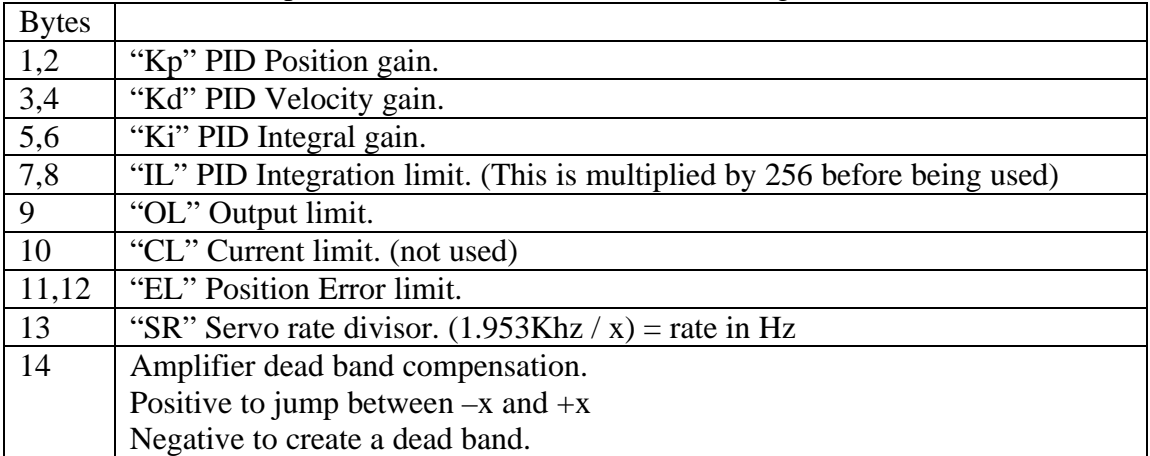

# *4.8 Stop Motor (0x07)*

Stops the motor

Data Byte  $1 =$  Control

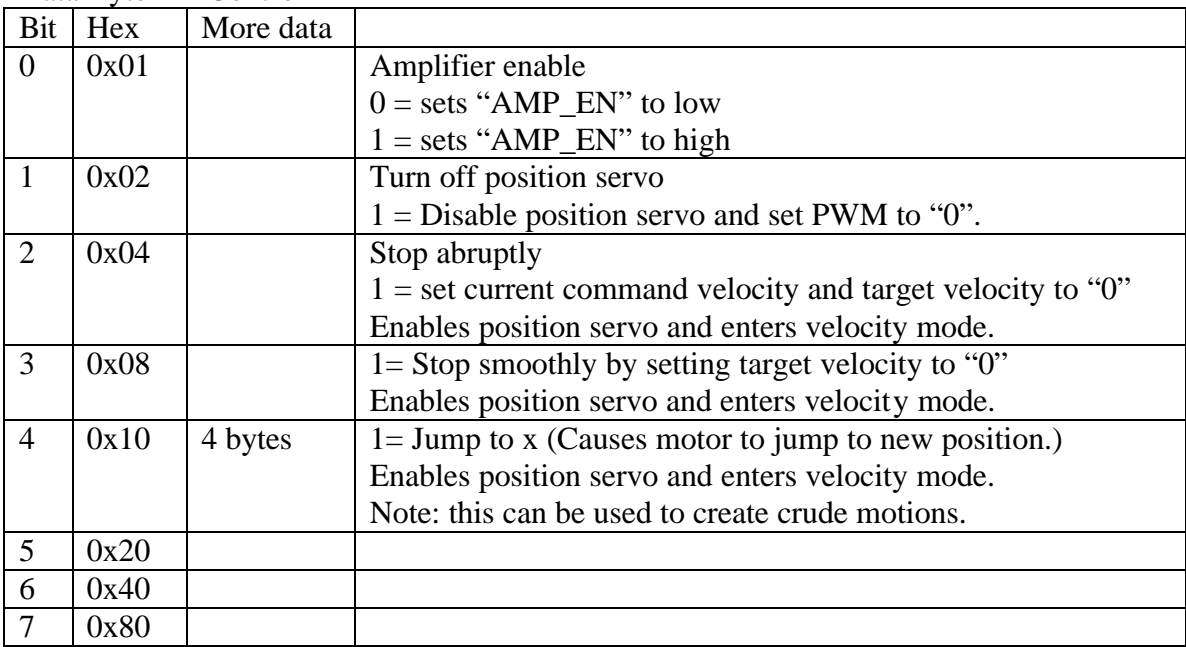

#### *4.9 I/O control (0x08) (not implemented)*

This command controls the configuration of limit1 and limit2 to be either inputs or outputs.

| $20$ and $27$ ne $1$<br>$\sim$ $\sim$ $\sim$ $\sim$ |      |                         |  |  |
|-----------------------------------------------------|------|-------------------------|--|--|
| <b>Bit</b>                                          | Hex  | Set to                  |  |  |
| $\theta$                                            | 0x01 | Output value of limit1  |  |  |
|                                                     | 0x02 | Output value of limit2  |  |  |
| 2                                                   | 0x04 | Direction of limit1 pin |  |  |
|                                                     |      | $0 = output$            |  |  |
|                                                     |      | $1 = input$             |  |  |
| 3                                                   | 0x08 | Direction of limit2 pin |  |  |
|                                                     |      | $0 = output$            |  |  |
|                                                     |      | $l = input$             |  |  |

Data Byte  $1 =$  Control

# *4.10 Set Home mode (0x09) (not implemented)*

Sets how the home point is controlled.

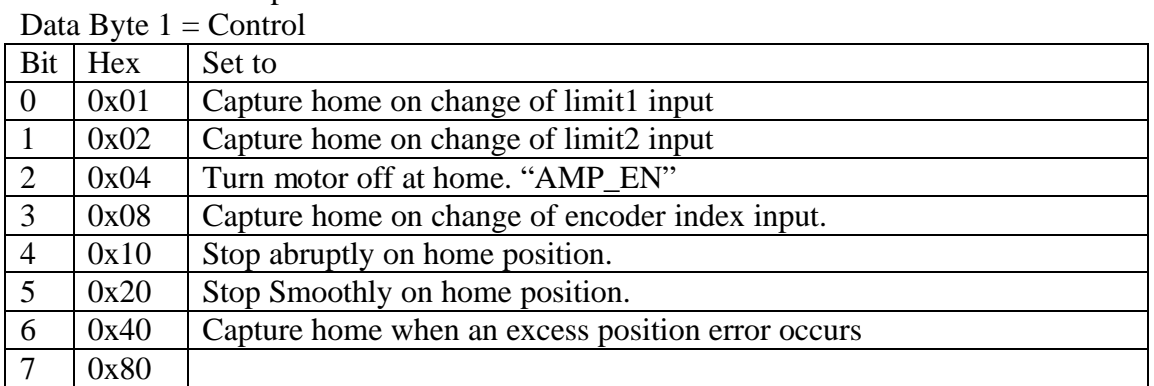

#### *4.11 Set Baud Rate (0x0A)*

This command sets the baud rate.

This is usually sent as a broadcast since any reply would be at the new baud rate.

| $25$ and $25$ $\mu$ | $0.00001$ $0.00001$ |              |  |
|---------------------|---------------------|--------------|--|
| Baud rate           | Number              | <b>Notes</b> |  |
| 9600                | 129                 |              |  |
| 19200               | 63                  | Default      |  |
| 38400               | 30                  |              |  |
| 57600               | 20                  |              |  |
| 115200              | 10                  |              |  |

Data Byte  $1 =$  baud rate devisor

#### *4.12 Clear status sticky bits (0x0B)*

This command clears the bits in the status byte that are latched such as "over current", "Position Error", "Position overflow", "Servo timer overrun". These bits will stay set until this command is sent.

# *4.13 Save current position as home (0x0C)*

Saves current encoder position as "Home" This is useful to synchronize reading of the encoder position by sending this as a group command.

# *4.14 Debug command (0x0D)*

This command reads or writes to data ram for diagnostic purposes. To read Data Byte  $1,2 =$  Address to read from. Data Byte  $3 =$  length To Write Data Byte  $1.2$  = Address to write to + 0x8000 Data $*$ n = data to write. (packet length is used to determine length)

# *4.15 Send Status (0x0E)*

This command returns a status packet.

#### *4.16 Hard reset (0x0F)*

This command sets unit back to the power up state.

# **5 Appendix A**

# *5.1 Status byte definitions*

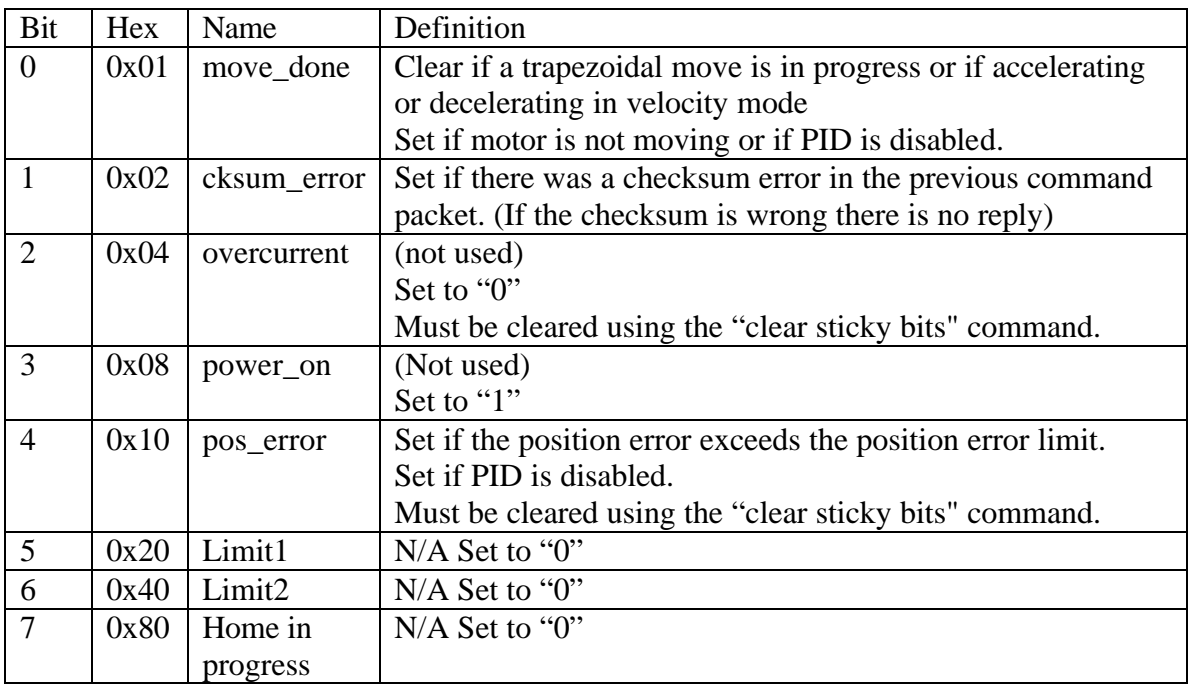

Notes:

# *5.2 auxiliary status definitions*

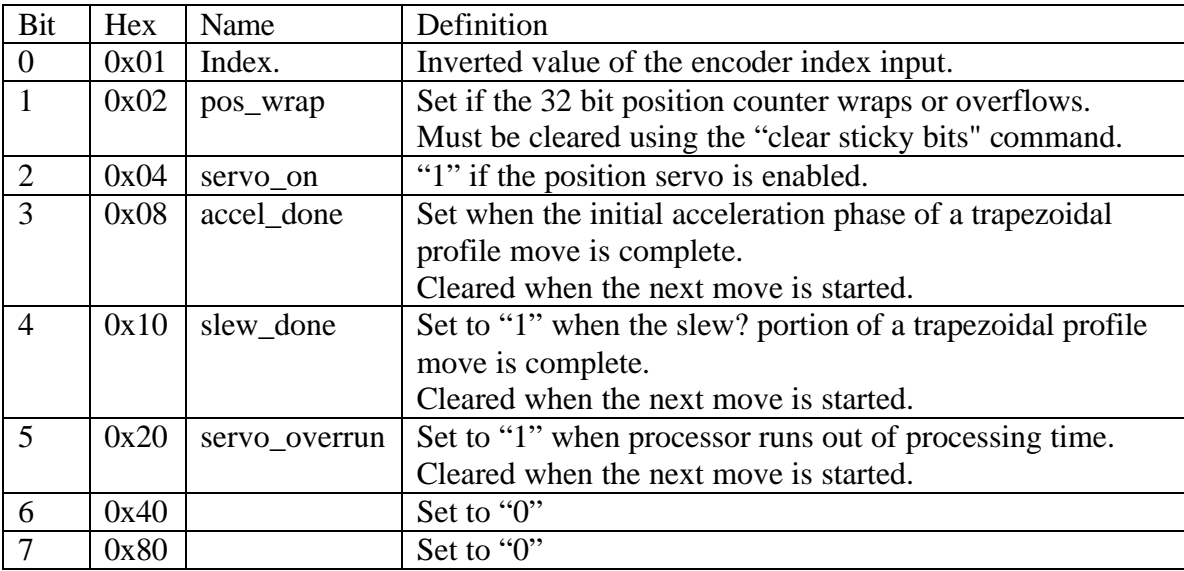

**Notes**